Skills Studio / Summer School

### Structure of the Programme

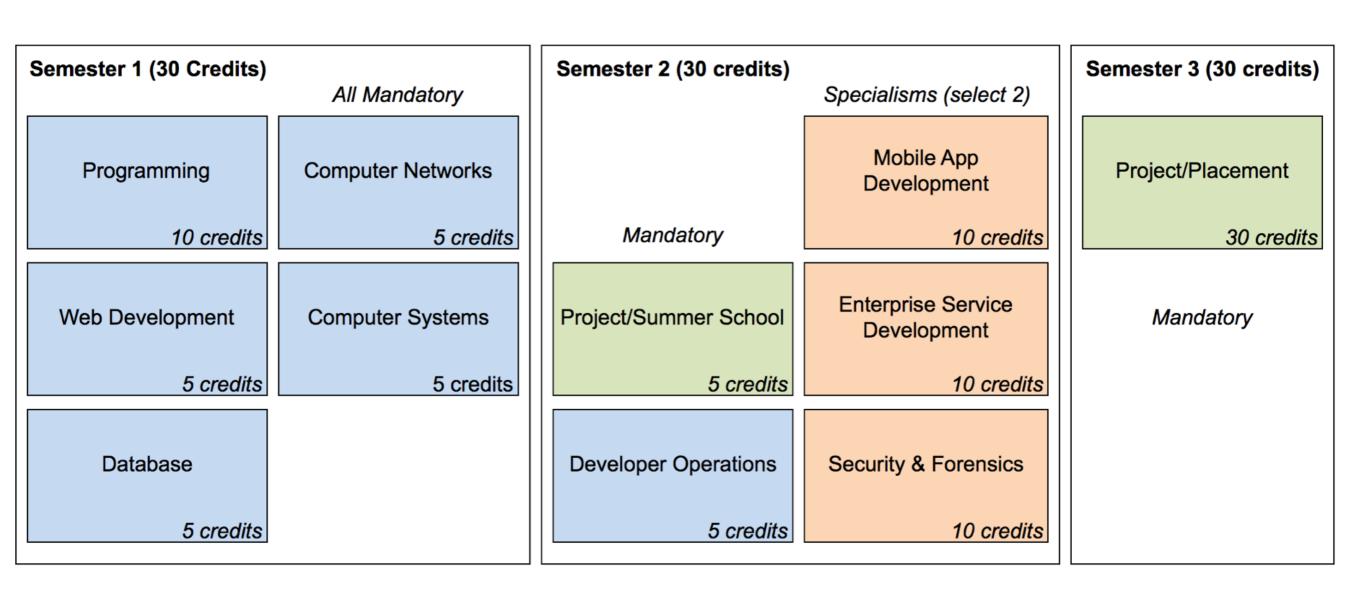

#### Summer School / Skills Studio

- 4 days per week
- Mostly Practical
- Located in Arclabs / TSSG

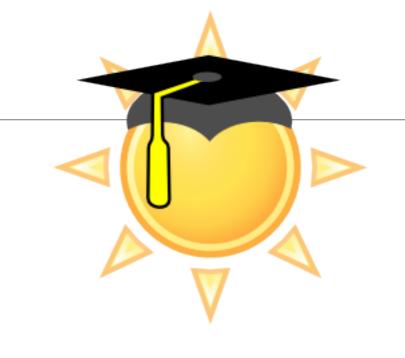

25

26

27

28

| <ul> <li>Focus on integrating Web Developr</li> </ul> | nont study-perio   | 30 | 1  | 2  | 3  | 4  | 5  | 6  |
|-------------------------------------------------------|--------------------|----|----|----|----|----|----|----|
| b                                                     | May exam-perio     | 7  | 8  | 9  | 10 | 11 | 12 | 13 |
| + Programming modules                                 |                    | 14 | 15 | 16 | 17 | 18 | 19 | 20 |
|                                                       |                    | 21 | 22 | 23 | 24 | 25 | 26 | 27 |
|                                                       |                    | 28 | 29 | 30 | 31 | 1  | 2  | 3  |
| <ul> <li>Weekly tech talks from Industrial</li> </ul> | June Summer School | 4  | 5  | 6  | 7  | 8  | 9  | 10 |
| Partners                                              |                    | 11 | 12 | 13 | 14 | 15 | 16 | 17 |

 Assessed via a single project submitted by end of August.

## Provisional Revised Dates

|      | S  | М  | Т  | W  | Т  | F  | S  |
|------|----|----|----|----|----|----|----|
| Week |    |    |    |    |    |    |    |
| May  | 21 | 22 | 23 | 24 | 25 | 26 | 27 |
|      | 28 | 29 | 30 | 31 | 1  | 2  | 3  |
| June | 4  | 5  | 6  | 7  | 8  | 9  | 10 |
|      | 11 | 12 | 13 | 14 | 15 | 16 | 17 |
|      | 18 | 19 | 20 | 21 | 22 | 23 | 24 |
|      | 25 | 26 | 27 | 28 | 29 | 30 | 1  |

#### Structure of the School

Tuesday & Friday Wednesday Thursday: Introducing Node.js Development Skills Studio (in association with Redhat) Industry Talks Series from Industry Partners + Industry Placement Preparation

|              | Tuesday           |              | Wednesday            |             | Thursday       |  |
|--------------|-------------------|--------------|----------------------|-------------|----------------|--|
| 9:30 - 11:00 | Online<br>Webinar | 9:30 - 12:30 | Skills<br>Workshop   | 9:30 - 1:00 | Industry Talks |  |
|              | (with playback)   |              | (Arclabs)            |             | (Arclabs)      |  |
|              |                   | 2:00 - 4:00  | Lab Support          |             |                |  |
|              |                   |              | (Online<br>Chatroom) |             |                |  |

### Tuesday & Friday: Introducing Node.js using glitch.com

|              | Tuesday           |              | Friday               |
|--------------|-------------------|--------------|----------------------|
| 9:30 - 11:00 | Online<br>Webinar | 9:30 - 11:00 | Lab Support          |
|              | (with playback)   |              | (Online<br>Chatroom) |

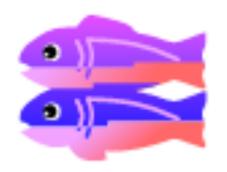

An introduction to developing web applications using Javascript, Node.js, Express.js using a new and highly innovative development environment called Glitch

Fully online delivery - Tuesdays & Fridays

Attended by current and some past students of ICT Skills

### Introducing node.js development: Schedule

| Week | Lesson Plan                                                                                                    | Javascript Topics                                                         | Web Development Topics                                       |
|------|----------------------------------------------------------------------------------------------------|---------------------------------------------------------------------------|--------------------------------------------------------------|
| 1    | Become familiar with the Glitch<br>Environment, build some<br>simple apps. Review the<br>basics of the Javascript<br>language                                                                | Context, Variables, Boolean<br>Logic                                      | Glitch tour + Features                                       |
| 2    | Discover the front-end/back-<br>end nature of the glitch<br>environment. Build an app<br>routing, simple view and<br>including templating. Explore<br>the basics of Objects in<br>Javascript | Objects, JSON, Storing &<br>Retrieving Objects                            | Web App Introduction,<br>Front End, Back End.<br>Templating. |
| 3    | Review Javascript arrays in depth. Explore the MVC paradigm, and implement a simple Form in a Glitch app.                                                                                    | Array basics, Array methods, array iteration, arrays of strings & objects | Model View Controller,<br>Form Design &<br>Programming       |
| 4    | Investigate the structure of Javascript Objects in more detail, particularly their dynamic nature. Incorporate sessions management into web applications                                     | Objects in Detail                                                         | Sessions. Using Sessions in Express.                         |
| 5    | Review Javascript Functions in depth. Learn how to consume an external service from a web application (image storage).                                                                       | Functions in Depth                                                        | APIs for Image<br>Manipulation & Storage                     |

# Wednesday: Skills Studio (in association with Redhat)

| Week | Topic            |
|------|------------------|
| 1    | Git Introduction |
| 2    | Agile Methods    |
| 3    | Containerisation |
| 4    | MEAN Stack       |
| 5    | Git Advance      |

## Thursday: Industry Talks

| Week | Time  | Speakers    |
|------|-------|-------------|
| 1    | 10:00 | Dataworks   |
|      | 10:30 | Fundrecs    |
|      | 11:30 | Se2         |
|      | 12:00 | TSSG        |
|      |       |             |
| 2    | 10:00 | CGM         |
|      | 10:30 | TSSG        |
|      | 11:30 | Tucr        |
|      |       |             |
| 3    | 10:00 | Onaware     |
|      | 10:30 | RedHat      |
|      | 11:30 | Red Hat     |
|      | 12:00 | Nearform    |
|      |       |             |
| 4    | 10:00 | 110%        |
|      | 10:30 | Errigal     |
|      | 11:30 | TSSG        |
|      | 12:00 | Sunlife     |
|      | 12:00 | Sunlife     |
|      |       |             |
| 5    | 10:00 | Industry    |
|      |       | Preparation |
|      | 12:00 | Workshop    |

#### <u>Assessment</u>

Single Web Application
To be Completed by August 31st